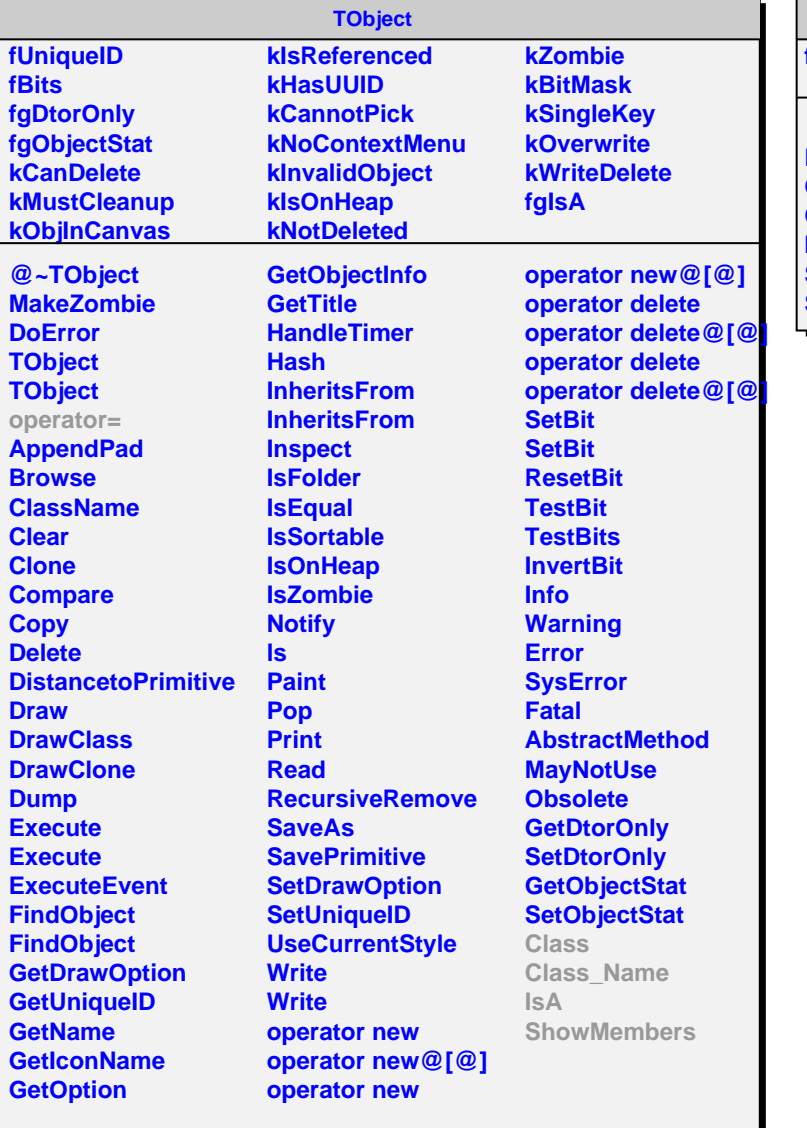

## **AliFilter**

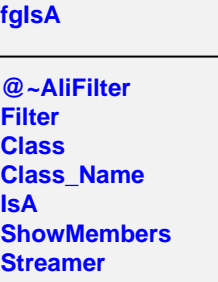